## X Force Keygen [PORTABLE] AutoCAD Mobile 2007 Crack

It is a super product (with the position on the Gartner hype cycle) and is unlike any other Autodesk product. It is like an "X engine" and a "TextureView" in one. Particular goes for innovative Autodesk Architectural Desktop, the program used for interior designing. XF-DT is so much a revolutionary yet, Xforce also appears nearly 'boring'. From an automated process to create a sort of design, to create that design, Xforce makes it a cinch. X Force Keygen AutoCAD Mobile 2007 Crack A number of the criticism in Xforce's favor is the fact that it looks and feels like a plain desktop program (Mac and PC). Amongst the various other tools and the web-based app, this is also the case. A lot of commentators like the interface as it is clean and easy to use. Despite its simplicity, Xforce is also surprisingly flexible in that it can be used to do much more than just creating a rough design. Most of its functionality in terms of the features may confuse first time users. And this results in the claim that users must be educated about the program to make the most of it. Some are willing to put that off, and for the less technical user, XForce could be a bit overwhelming. X Force Keygen Free Download Furthermore, rather than aiming to be the most user-friendly tool for interior designing, Xforce appears more organized around creating objects such as doors and windows. This isn't a bad thing, since this is the core functionality of the program, but it does mean that users are often dealing with parts to begin with rather than sets of components to consider. Getting into the nitty gritty of the program will also take a while since users must first learn the system. Again, a lot of this comes down to design principles. Xforce is not the type of tool to simply get into and start using. Rather, one must become familiar with the program's design first (like the rest of the "X engine" and the "TextureView" in the product). X Force Keygen Free Download Xforce is a type of program that

many users tend to think of as a one-size-fits-all design tool. This is mostly true, but it is a tool that has many different design principles. Xforce works especially well if you are designing a room with a large number of windows and doors, but it doesn't work

well if

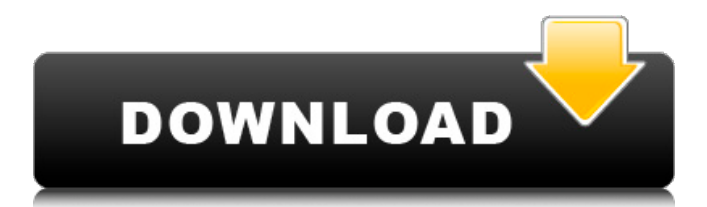

## **X Force Keygen AutoCAD Mobile 2007 Crack**

To find out more, visit the. Alien WinXHack. X Force Keygen. To get a free decryption key for this rar file, just paste the keys into the text field below.. 32-bit version was released on December 23, 2002, and the 64-bit version was released on July 16, 2003.Mucoid rhinitis. Efforts should be concentrated on a classification of mucoid rhinitis. Our theory is that the mucoid material is a respiratory manifestation of the endocrine disorder, hyperthyroidism, and that the diagnosis of hyperthyroidism and the identification of suitable therapy are equally important as the asthma which is the most common bronchial manifestation of this disease. We believe that the classification should include a description of the rhinitis, a clinical description of the onset and response to therapy, and a description of the pulmonary status of the patient. Some examples of a classified rhinitis are presented.Q: How do I know when an item is in my backpack? With all my items it lists where I placed them. I have a problem that I'm trying to find out a way to know when an item is in my backpack. For example, on my GUI, with my inventory, when I load my game, I have a lot of stuff. The only way I know I have an item in my bag is by pressing my inventory button and checking what items are in it. This is not the issue, but if I find a way to know when an item is in my backpack, that's totally bonus. I would like to know this because I would like to be able to see how many items I have in my inventory at all times. A possible solution is to use a custom tooltip that doesn't show the numbers (Not possible in 1.16), and watch for some weird item to be in my backpack. I'm pretty sure this is an easy fix, just give me a second to find a solution to this. A: Well, when you have a backpack (inventory), it means that there is an item inside it, so you will know that when you press it (inventory). If you have no backpack (inventory), it means there is nothing inside, and you'll never see anything when you press the "inventory" button. If there is a good explanation of a "good" to show how the backpack works, I'll 3da54e8ca3

<http://saddlebrand.com/?p=30869>

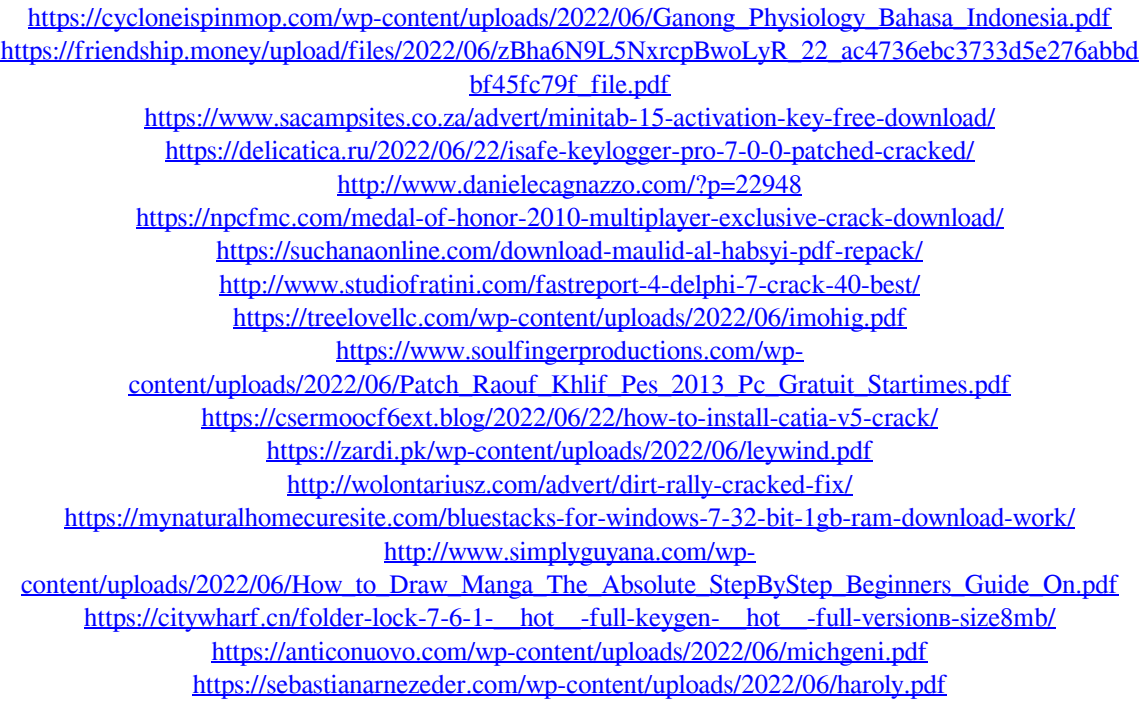

<http://naasfilms.com/wp-content/uploads/deedemo.pdf>